# **Overview – Dual -Stack Split Procedure of Software Provisioning Manager 1.0**

SAP SE – Product Management February 2017

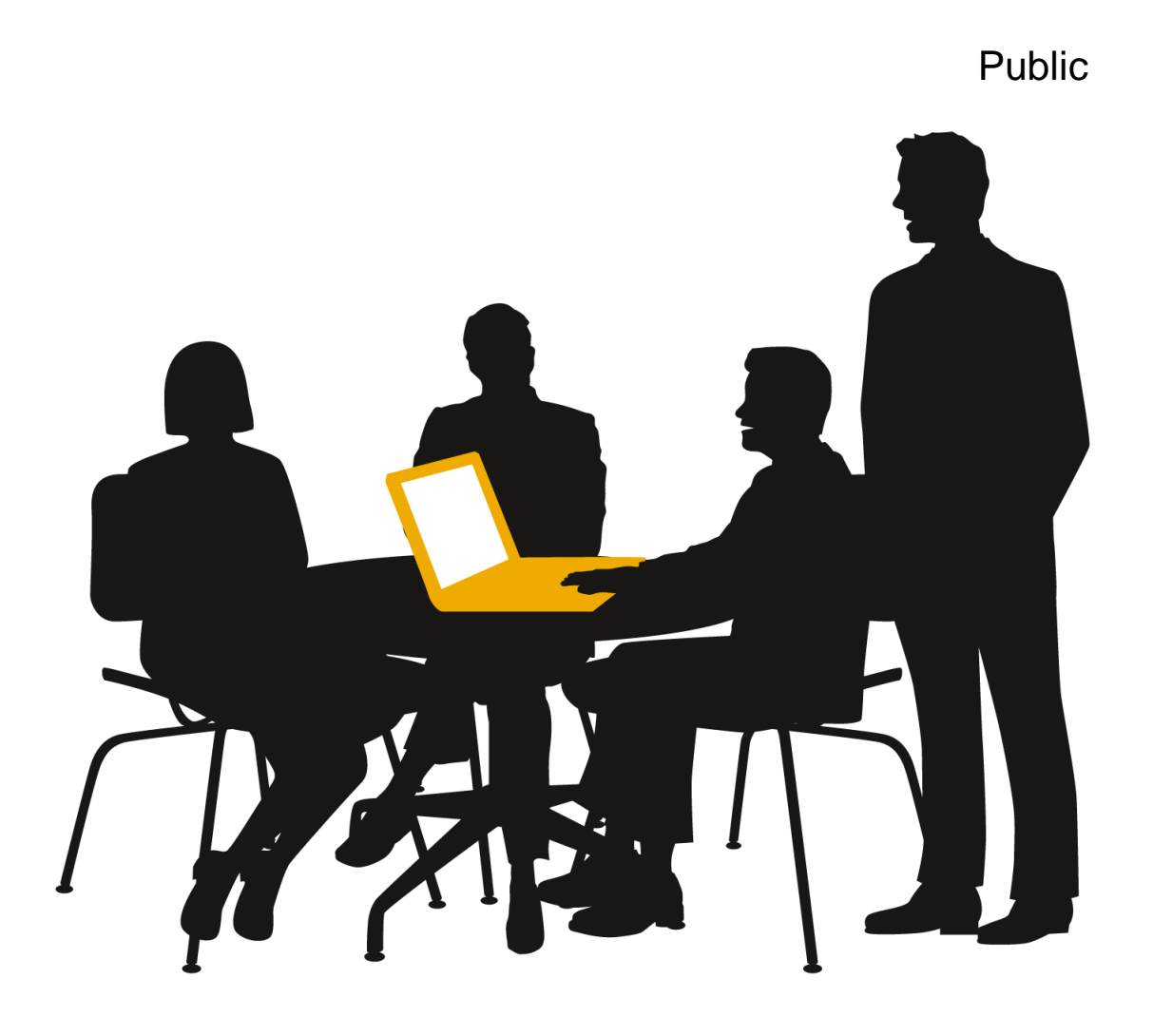

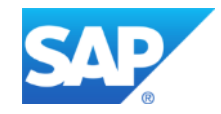

# **Disclaimer**

This presentation outlines our general product direction and should not be relied on in making a purchase decision. This presentation is not subject to your license agreement or any other agreement with SAP. SAP has no obligation to pursue any course of business outlined in this presentation or to develop or release any functionality mentioned in this presentation. This presentation and SAP's strategy and possible future developments are subject to change and may be changed by SAP at any time for any reason without notice. This document is provided without a warranty of any kind, either express or implied, including but not limited to, the implied warranties of merchantability, fitness for a particular purpose, or non-infringement. SAP assumes no responsibility for errors or omissions in this document, except if such damages were caused by SAP intentionally or grossly negligent.

**The dual-stack split procedure got integrated into** *Software Provisioning Manager 1.0* **– the procedure is no longer available as standalone tool**

**Overall,** *Software Provisioning Manager 1.0* **offers relevant procedures required to install, copy, and transform SAP systems in your landscape**

Definition – what is a dual-stack system?

## **Definition:**

SAP system that contains both SAP NetWeaver Application Server ABAP and Java with following characteristics:

- **One common SAP system ID (SAPSID)**
- **One common startup framework**
- **One common database**

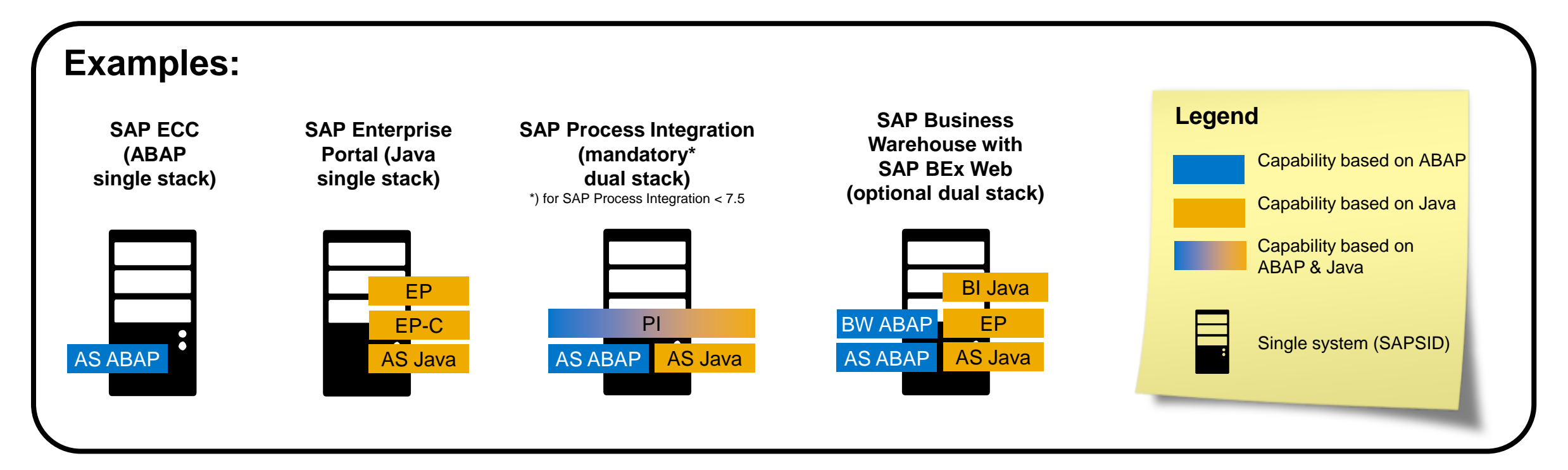

Why decided SAP to move away from dual stack?

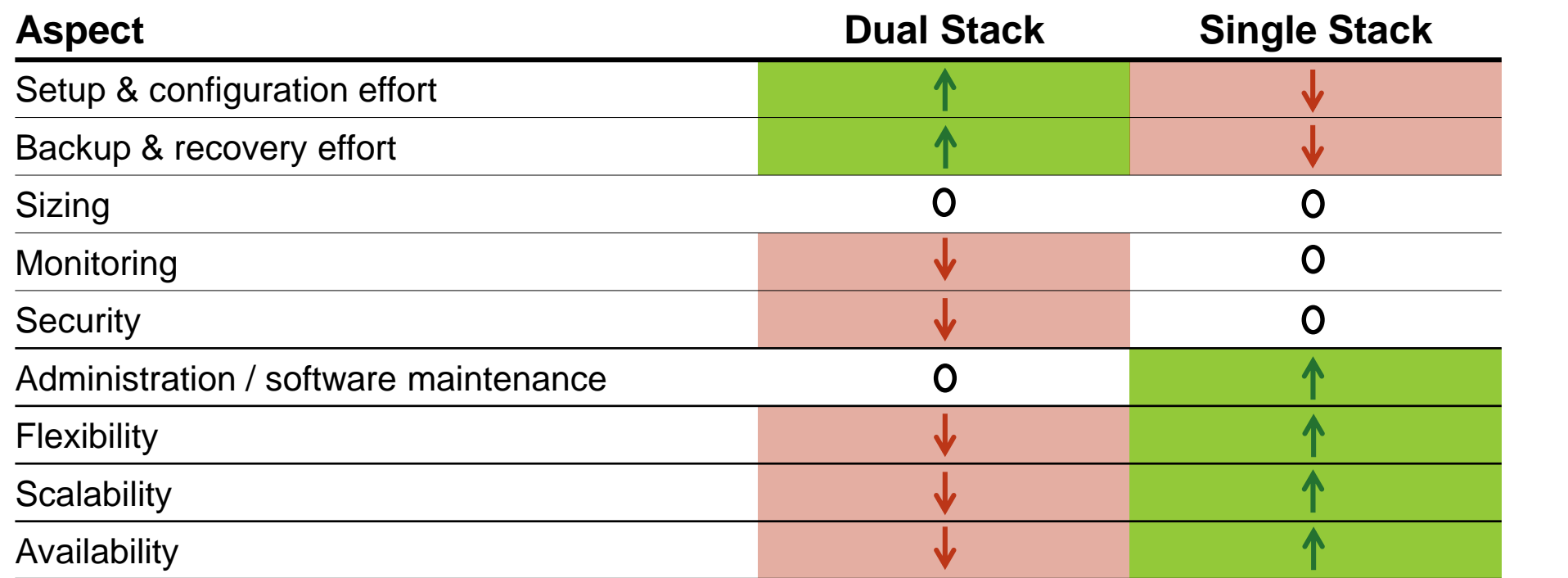

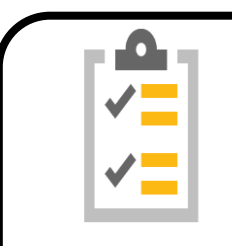

- Advantages for dual stack only in some areas of lifecycle management
- Certain benefits can also be achieved with other means
- For other areas, tools & procedures provided on landscape level

**Conclusion Altogether, only some goals reached on expense of other areas**

Resulting general recommendation

## **SAP provides clear recommendations for customers how to deploy different capabilities based on SAP NetWeaver in a solution landscape**

- Based on SAP's product strategy and considering experiences from existing customer landscape layouts – also see previous slide
- **General recommendation: Deploy ABAP and Java in separate systems (where possible)**

For more information, see, see presentation *How to Deploy SAP NetWeaver – Dual Stack vs. Separated Stacks* in [SAP Community Network](http://www.sdn.sap.com/irj/scn/go/portal/prtroot/docs/library/uuid/d074d7de-8d55-2b10-1e94-)

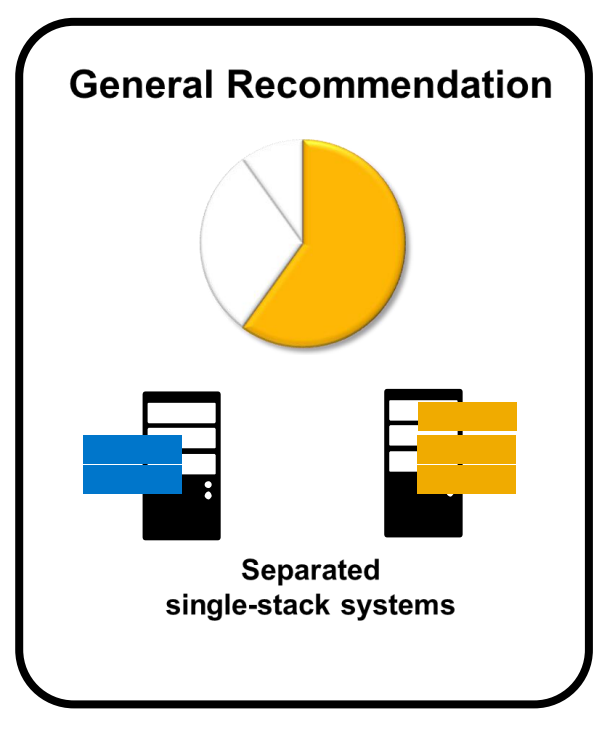

# **Dual stack vs. single stack**  Status quo: SAP Business Suite

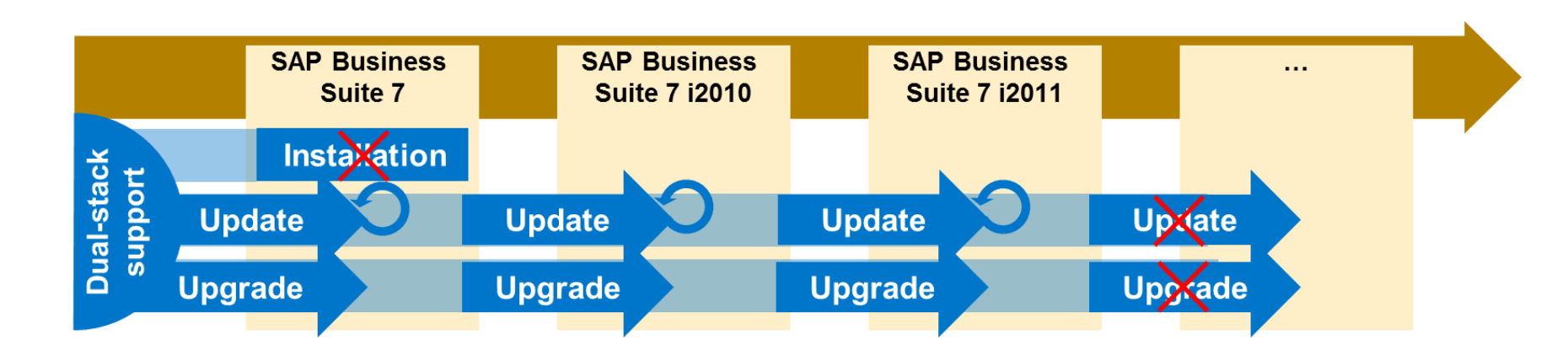

## **Installation:**

As of **SAP Business Suite 7**, you can no longer install dual-stack application systems

SAP Business Suite 7 comprises SAP ERP 6.0 EHP4, CRM 7.0, SCM 7.0, PLM 7.04, SRM 7.0

## **Upgrade/update:**

**SAP Business Suite 7 i2011** is last SAP Business Suite release with dual-stack support – no upgrade/update of dual-stack SAP Business Suite systems to higher releases!

- SAP Business Suite 7 i2011 comprises SAP ERP 6.06, CRM 7.02, SCM 7.02, PLM 7.06, SRM 7.02
- Other SAP-NetWeaver-based systems that have SAP Business Suite components deployed might also be treated as SAP Business Suite systems in this regard (for more information, see [SAP Note 1816819](http://service.sap.com/sap/support/notes/1816819)) – for example, an SAP Enterprise Portal system with SAP Business Suite business packages deployed and set up as dual-stack could not be upgraded to SAP NetWeaver 7.3x

Status quo: other systems based on SAP NetWeaver

## **Installation:**

```
As of SAP NetWeaver 7.0 Enhancement Package 1 (EHP1), 
you can no longer install dual-stack application systems (apart from SAP PI \leq 7.4x)
```
## **Upgrade/update:**

**SAP NetWeaver 7.31** is last release with support of optional dual-stack systems – no upgrade/update of optional dual-stack SAP NetWeaver and SAP Business Warehouse systems to higher releases (such as SAP NetWeaver 7.4)!

## **Exceptions:**

- Workarounds to install dual-stack SAP Business Warehouse 7.0 EHP1 system see [SAP Note 1181025](http://service.sap.com/sap/support/notes/1181025)
- Dual-stack SAP Process Integration systems with a release ≤ 7.4 remain supported remain supported for more information, see next slide
- SAP NetWeaver systems with product instance Mobile Infrastructure (MI) are not supported by dual-stack split procedure
	- SAP NetWeaver Mobile Infrastructure is not part of SAP NetWeaver 7.31 or SAP NetWeaver 7.4
	- Therefore, dual-stack deployments of SAP NetWeaver Mobile Infrastructure cannot be upgraded anyhow, but have to be migrated for more information, see the Migration Guide – [SAP NetWeaver Mobile](http://service.sap.com/migrationnwmobile71)

**→ Dual stack** → ABAP only **→ Java only** 

SAP NetWeaver 7.0 including Enhancement Package 1

□ SAP Process Integration SAP Application Server ABAP SAP Application Server Java

# **Dual stack vs. single stack** Status quo: SAP Process Integration

Dual-stack SAP PI systems with a release  $\leq 7.4$  remain supported as dual-stack systems – new installation, update and upgrade to these releases still supported

#### **Installation of SAP PI 7.5 and higher:**

- For SAP systems based on SAP NetWeaver 7.5 and higher, dual stack no longer supported, without exception
- As a consequence, no dual-stack installation is offered as of SAP PI 7.5 instead, standard installation consists of a separate ABAP + a separate Java stack
	- 1 You install 'Application Server ABAP for SAP Process Integration': there, also Java users for AS Java for SAP Process Integration system are created and system is prepared to get connected to AS Java
	- 2) You install 'Application Server Java for SAP Process Integration': 'AS Java for SAP PI' system uses User Management Engine (UME) of 'AS ABAP for SAP PI' system that you must have installed before

#### **Upgrade to SAP PI 7.5 SP1 and higher:**

 After upgrading to SAP PI 7.5, you first have to split still existing dual-stack SAP PI systems before their usage is supported – for this, dual-stack split procedure now also offered for SAP PI 7.5

#### **Alternative Option:**

- Starting with SAP NetWeaver 7.3, there is an additional Java-only offering for main process integration capabilities called *Advanced Adapter Engine Extended*, covering ~95% of a classical SAP PI dual-stack environment, feasible to most use cases – SAP recommends to migrate SAP PI content to single-stack objects
	- Due to harmonized process orchestration stack (SAP PI and SAP BPM running on same Java instance), many of ccBPM features in SAP PI can be expressed using SAP BPM capabilities instead
- For more information about the migration of SAP PI content to single-stack objects, see:
	- SAP Help Portal: [Migration of Dual-Stack Configuration Objects \("Classical Scenarios"\) to Integrated Configuration Scenarios \(Java-Only\)](http://help.sap.com/saphelp_nw74/helpdata/en/7e/717ce013624facafa76683099a56d5/content.htm?frameset=/en/7e/717ce013624facafa76683099a56d5/frameset.htm)
	- Blogs in SAP Community Network: [Moving Integration Directory Artifacts from dual stack to single stack](http://scn.sap.com/community/process-orchestration/blog/2012/11/19/moving-integration-directory-artifacts-from-dual-stack-to-single-stack) and [SAP Directory Content Migration](http://scn.sap.com/docs/DOC-46713) Tool

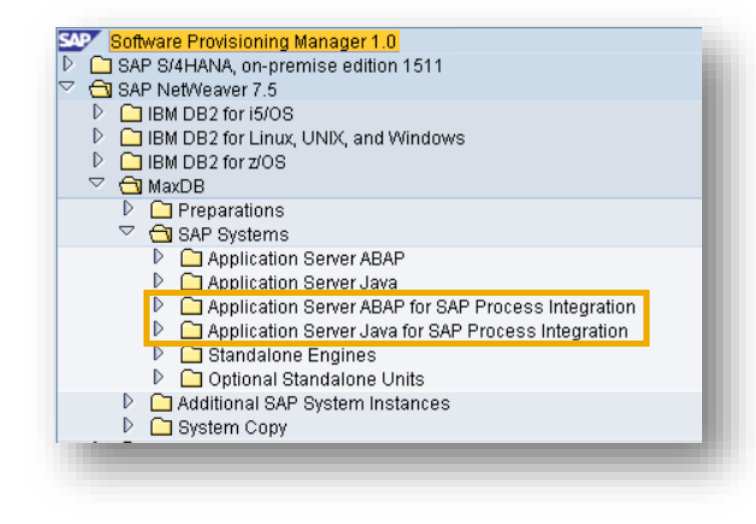

# **Dual stack vs. single stack** Status quo: SAP Solution Manager

SAP Solution Manager 7.1 systems remain supported as dual-stack systems – new installation, update and upgrade of SAP Solution Manager systems to this release still supported

#### **Installation:**

For **SAP Solution Manger 7.2**, no dual-stack installation is offered – instead, standard installation consists of a separate ABAP + a separate Java stack

#### **Upgrade:**

For **SAP Solution Manager systems upgraded to 7.2**, dual-stack split procedure is offered + mandatory

- Figure below gives schematic overview of required activities
- For actual procedures and available options (including information about a simplified procedure, if you plan to migrate to SAP HANA or SAP ASE as part of the split), see documentation *Technical Path to SAP Solution Manager 7.2 powered by SAP HANA*  and [SAP Note 2227300](http://service.sap.com/sap/support/notes/2227300)

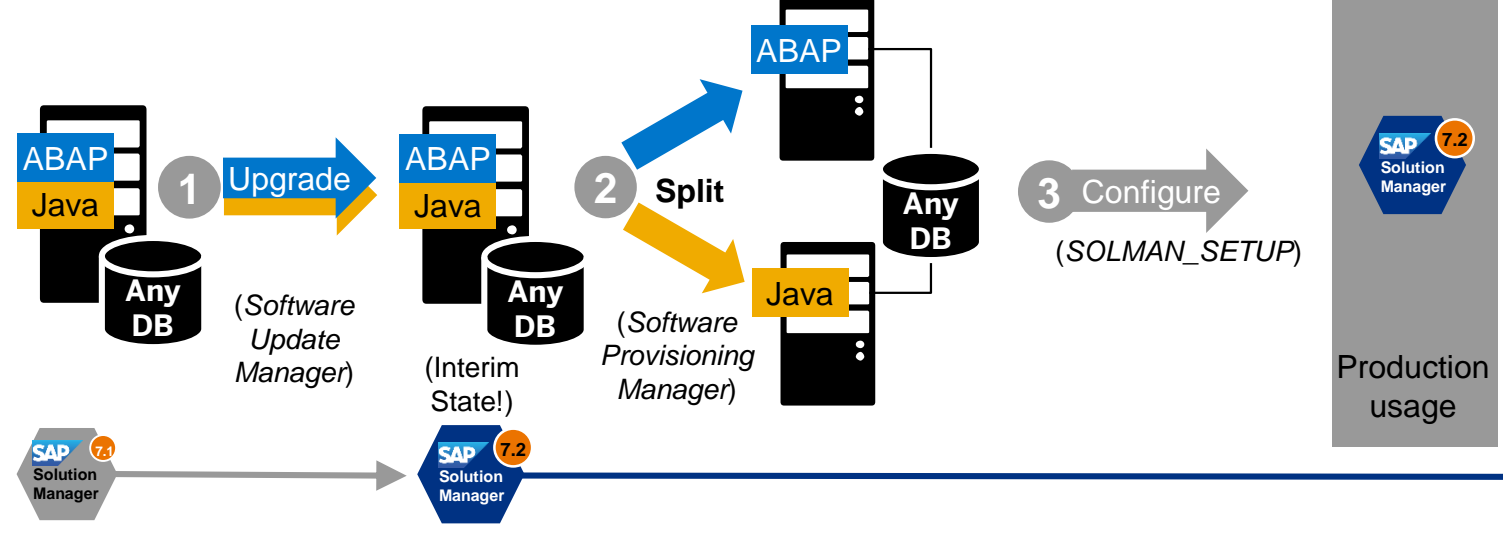

# **Dual stack vs. single stack** Status quo: SAP HANA

SAP HANA does not support dual stack

Dual-stack split is prerequisite for migration of existing dual-stack systems to SAP HANA

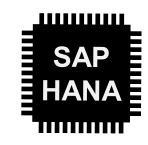

Dual-stack split procedure

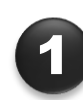

## **Separation of Java stack | | 2 Post-split activities | | 3**

Separation of Java stack out of dual-stack source system into new system

- Export of Java stack + file system
- Optional deactivation of Java in source system
- Installation of target Java system with exported load

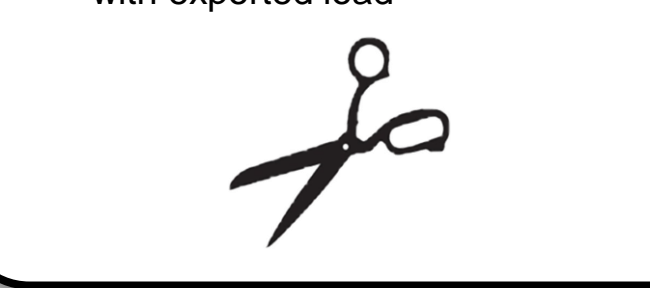

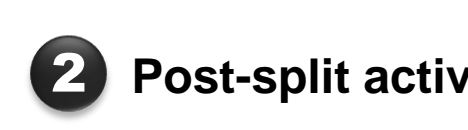

Re-configuration, such as of technical connectivity between ABAP and Java – automated for certain use cases/product versions

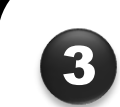

## **Removal of Java stack from source system**

- Removal of Java-related SAP system information within source system
- Can optionally be used to only remove Java stack (without split)

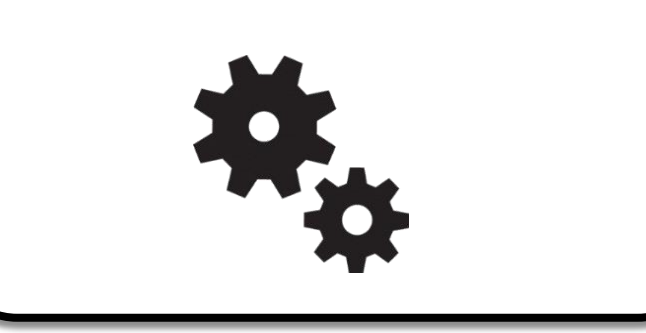

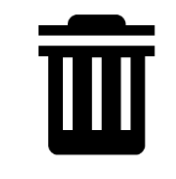

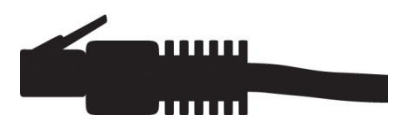

**Dual-stack split procedure is offered by** *Software Provisioning Manager 1.0*  **(integrated as of SL Toolset 1.0 SPS09, no longer offered standalone)**

*Software Provisioning Manager 1.0* **is delivered in regular intervals, independent from SAP application product shipments via** *Software Logistics Toolset***, a central collection of software logistics tools, always up to date:** 

- SL Toolset is the central place in *SMP download area* to find & download SL tools
- Toolset and tools updated regularly, product-independent, downward-compatible
- Updates include new tools as well as recent improvements & enhancements

For more information and download, see SAP Support Portal at: <http://support.sap.com/sltoolset> (incl. **direct download links** for comprised tools)

SAP recommends that you download the latest Support Package of the tool, as it contains latest corrections and is updated regularly!

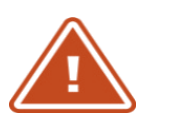

# **Further information**

## **For more information on** *Software Provisioning Manager 1.0***:**

- *SAP Release Note:* [SAP Note 1680045](http://service.sap.com/sap/support/notes/1680045)
- [Software Provisioning Manager 1.0](http://scn.sap.com/docs/DOC-30236) in *SAP Community Network*

## **For more information on dual-stack split procedure:**

- [Dual-Stack Split](http://scn.sap.com/docs/DOC-25162) in *SAP Community Network*
- [SAP Note 1797362](http://service.sap.com/sap/support/notes/1797362)

## **For more information on Software Logistics Toolset:**

- [Blog](http://scn.sap.com/community/it-management/alm/software-logistics/blog/2012/03/15/the-delivery-channel-for-software-logistics-tools-software-logistics-toolset-10) in *SAP Community Network*
- SAP Support Portal at: <http://support.sap.com/sltoolset>

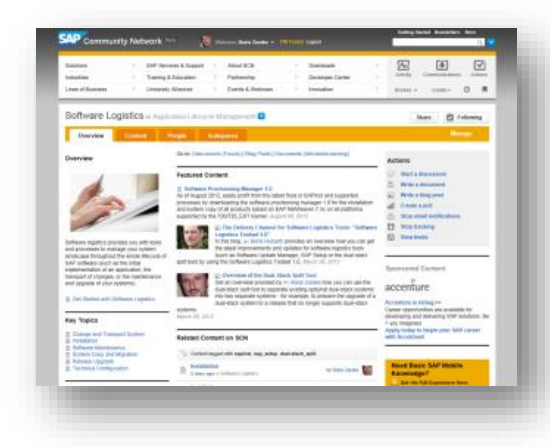

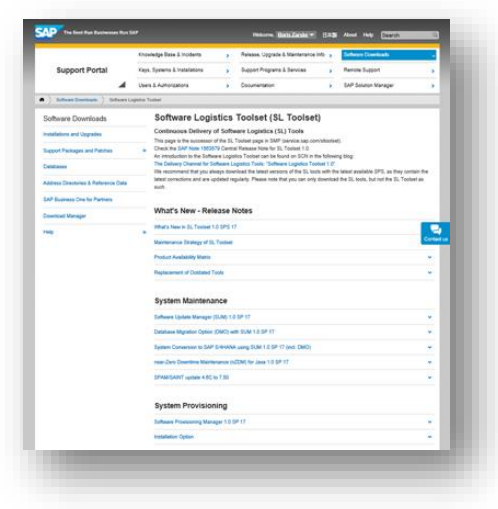

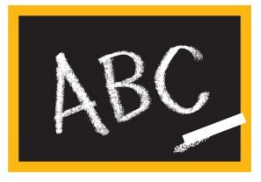

# **SAP Idea Place**

## Influence the future of software logistics

- SAP Idea Place is your public channel to **participate in innovation** at SAP
- Enables you to **submit ideas, collaborate on and vote for ideas**, and connect with the teams that are responsible for software logistics procedures
- Complements traditional channels of interaction and feedback at SAP
- Contribute under <https://ideas.sap.com/softwarelogistics>

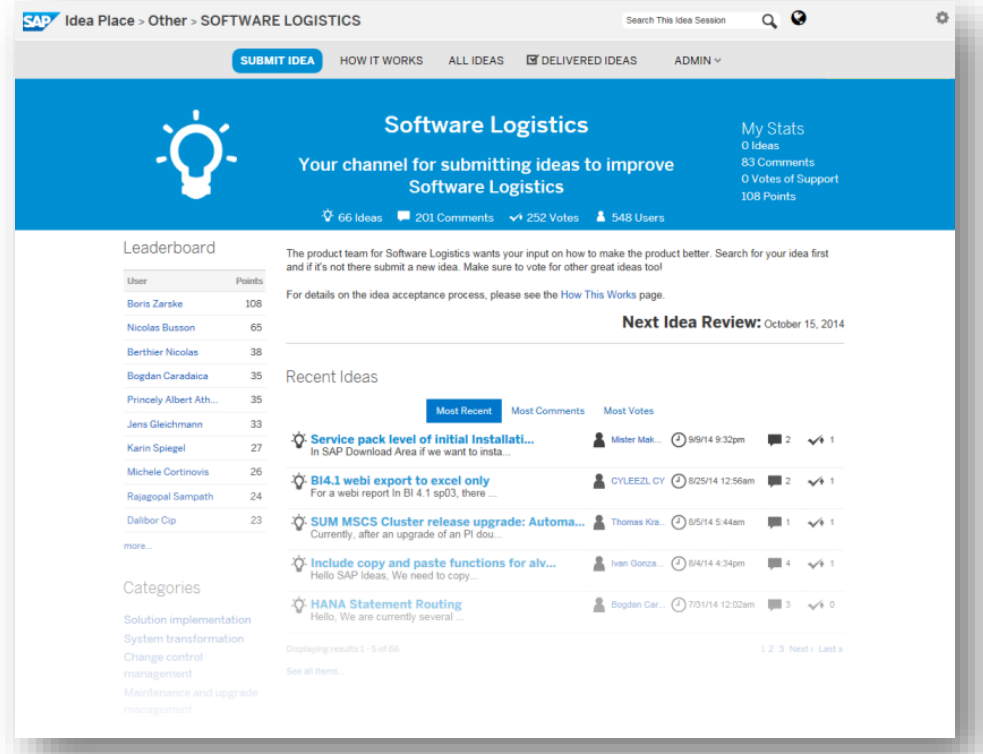

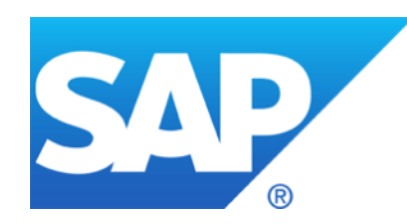

# **Thank you**

Contact information:

Stefan Jakobi SAP SE – Product Management for Cloud and Lifecycle Management [stefan.jakobi@sap.com](mailto:boris.zarske@sap.com)

© 2017 SAP SE or an SAP affiliate company. All rights reserved.